#### Réf : ET\_DEV\_ION

# Ionic

#### Développement mobile cross platform

#### **Objectif**

Ionic est aujourd'hui une technologie incontournable dans le domaine du développement multiplateforme.

Elle propose de capitaliser sur les technologies web pour développer des applications dont l'ergonomie, l'apparence et les performances sont quasi équivalentes à celles des applications natives.

L'objectif de cette formation est de vous donner les compétences nécessaires pour développer avec Ionic une application multiplateforme attrayante et performante à partir d'un même code source composé d'HTML, de CSS et de JavaScript.

Développeurs

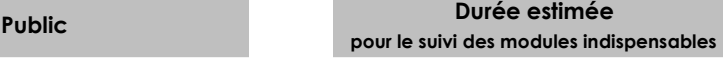

Durée des vidéos : 8h43 Durée des TP : 18h00

# Contenu pédagogique

#### **Les modules indispensables**

#### Développer une application mobile aujourd'hui

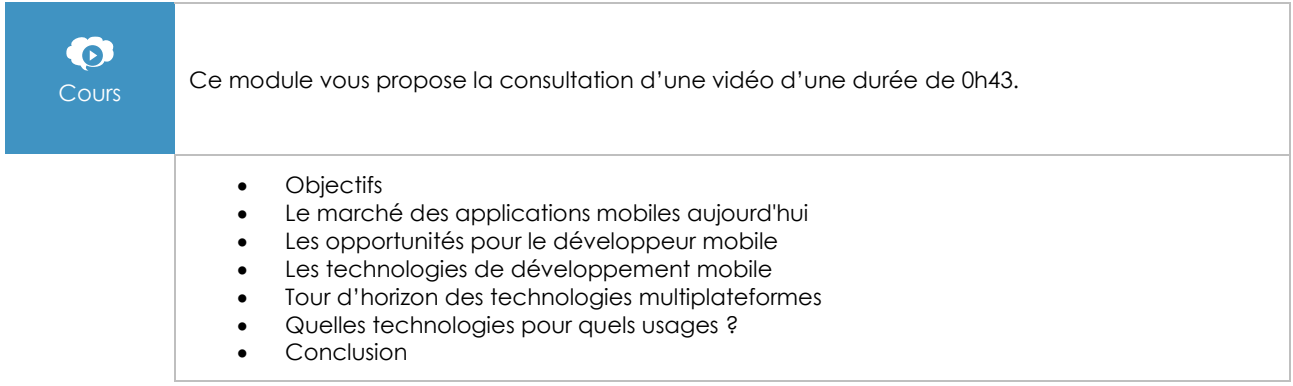

# Présentation de Ionic

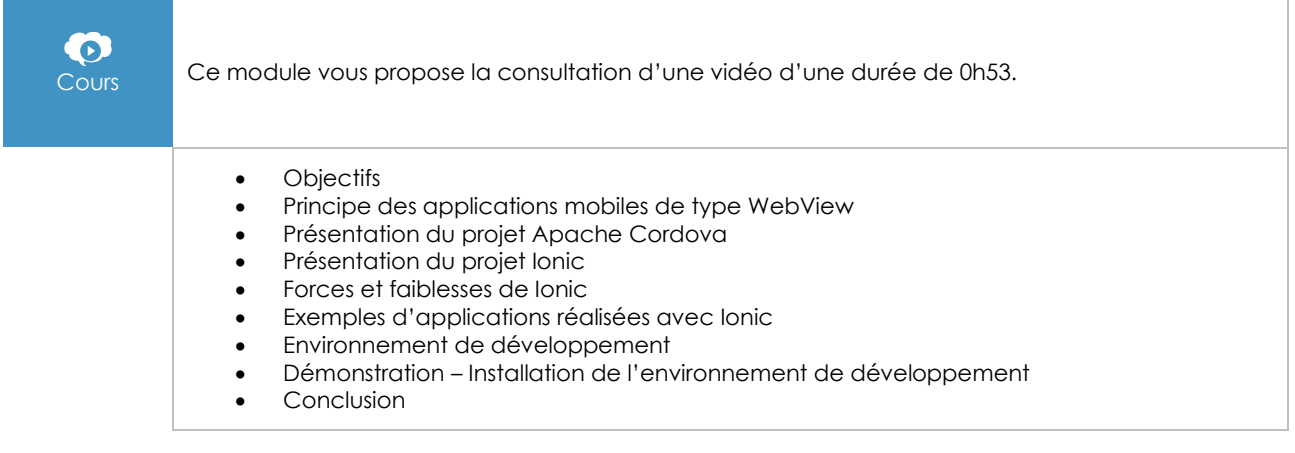

# Découverte d'un projet Ionic

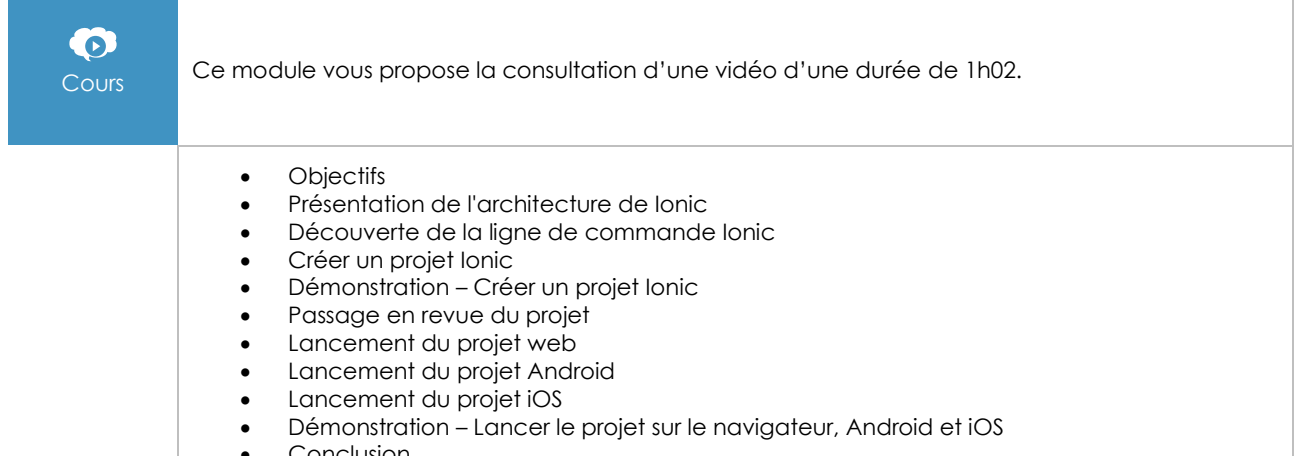

• Conclusion

# Prise en main d'Angular

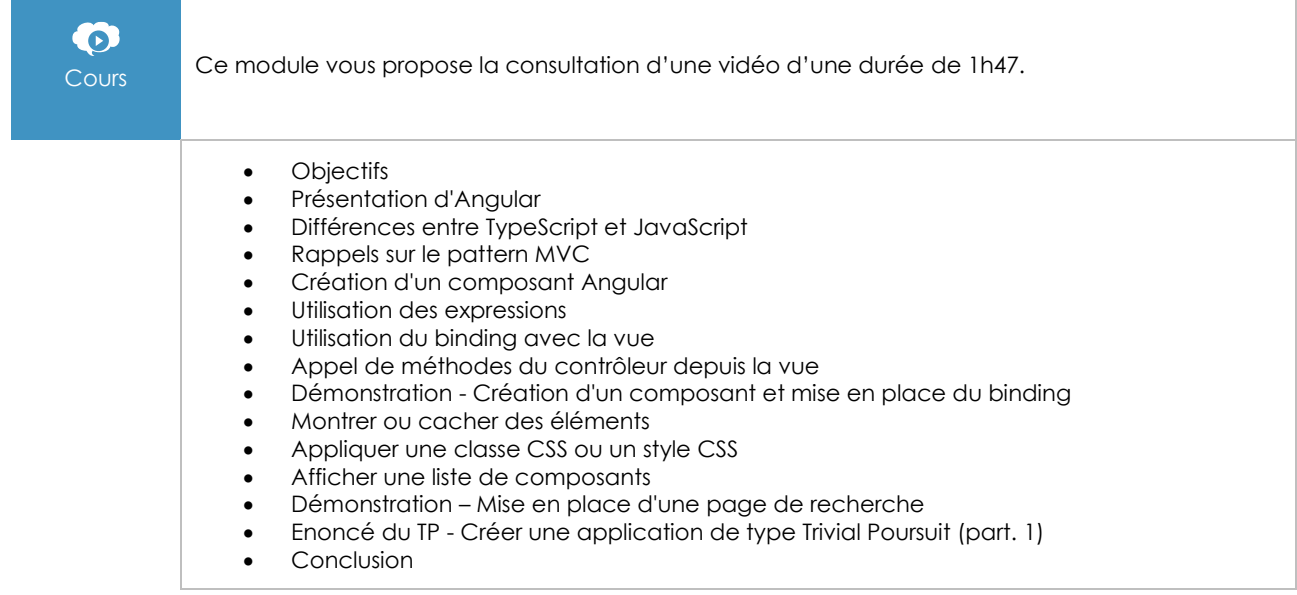

# Utilisation des composants visuels de Ionic

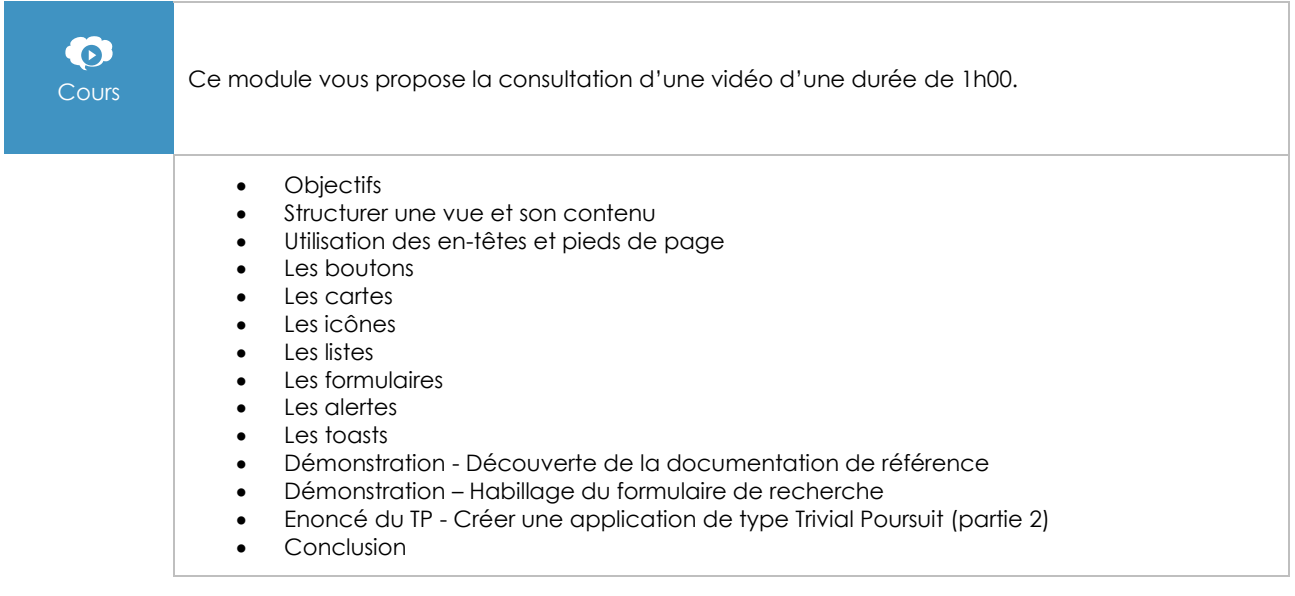

# Développement de services Angular

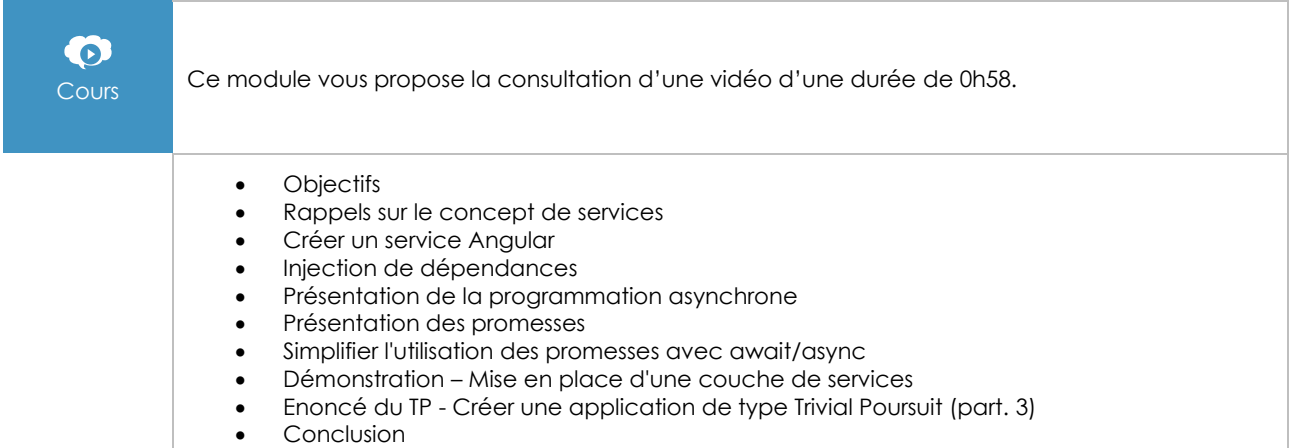

# Interrogation d'API REST

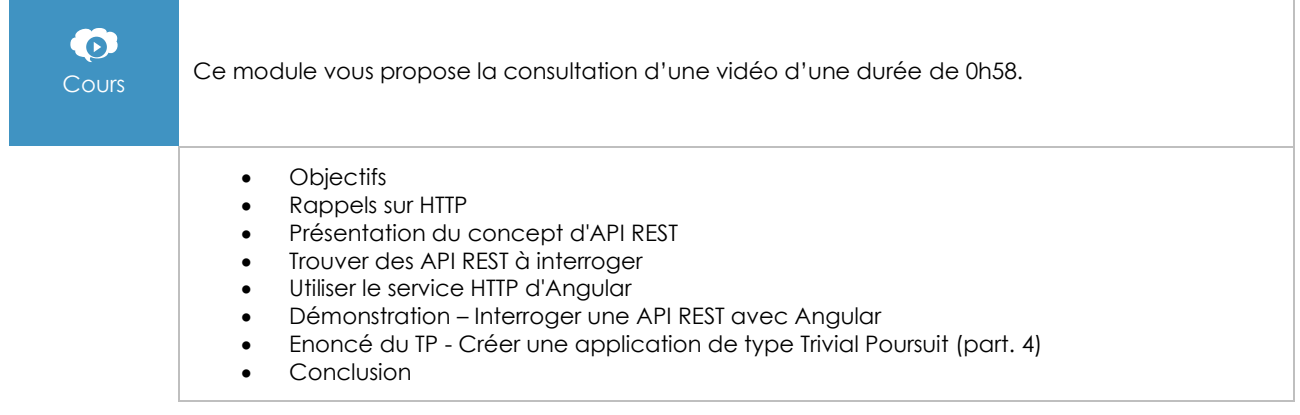

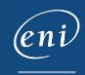

# Navigation avec Ionic

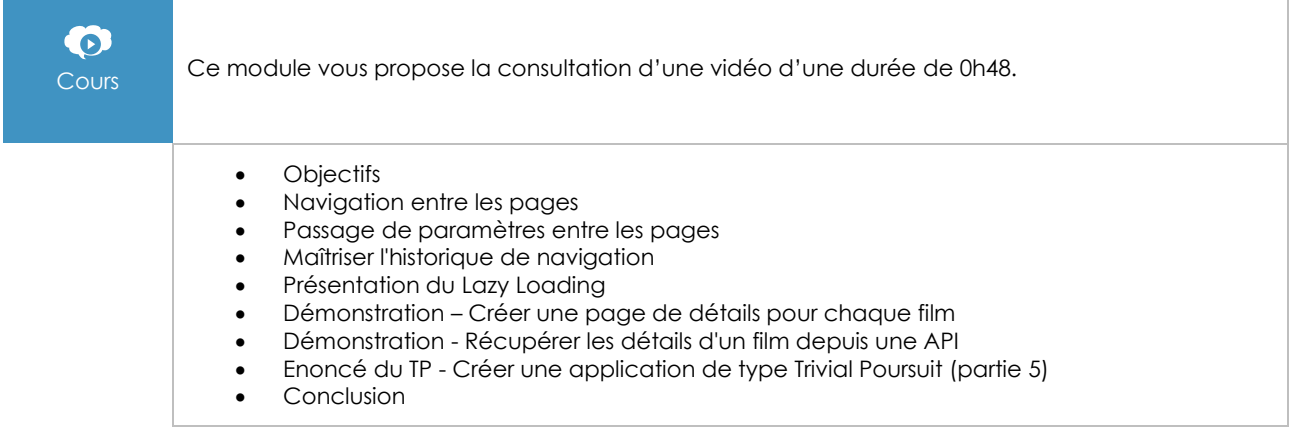

#### Interagir avec la plateforme native

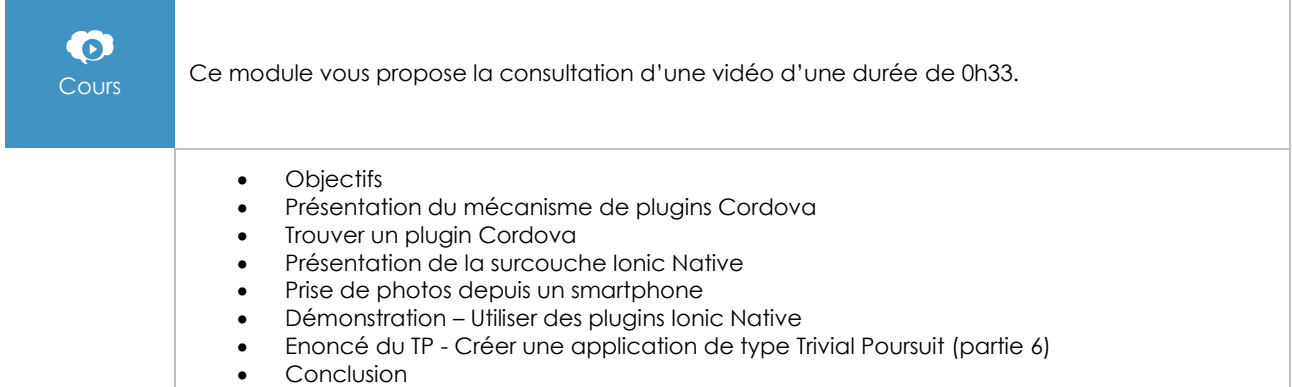

#### Angular - Développez vos applications web avec le framework JavaScript de Google

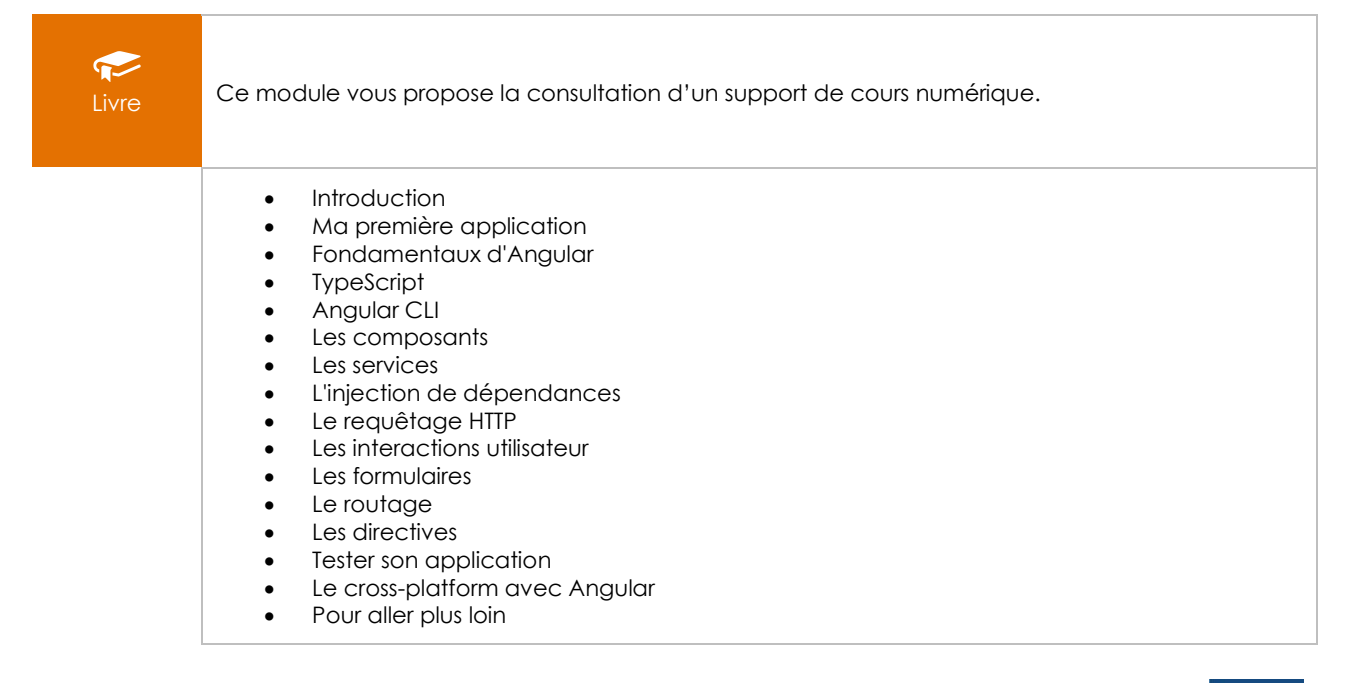

 $\binom{e}{n}$ 

#### **Les modules en complément**

#### HTML, CSS et JavaScript - Les fondamentaux du développement web

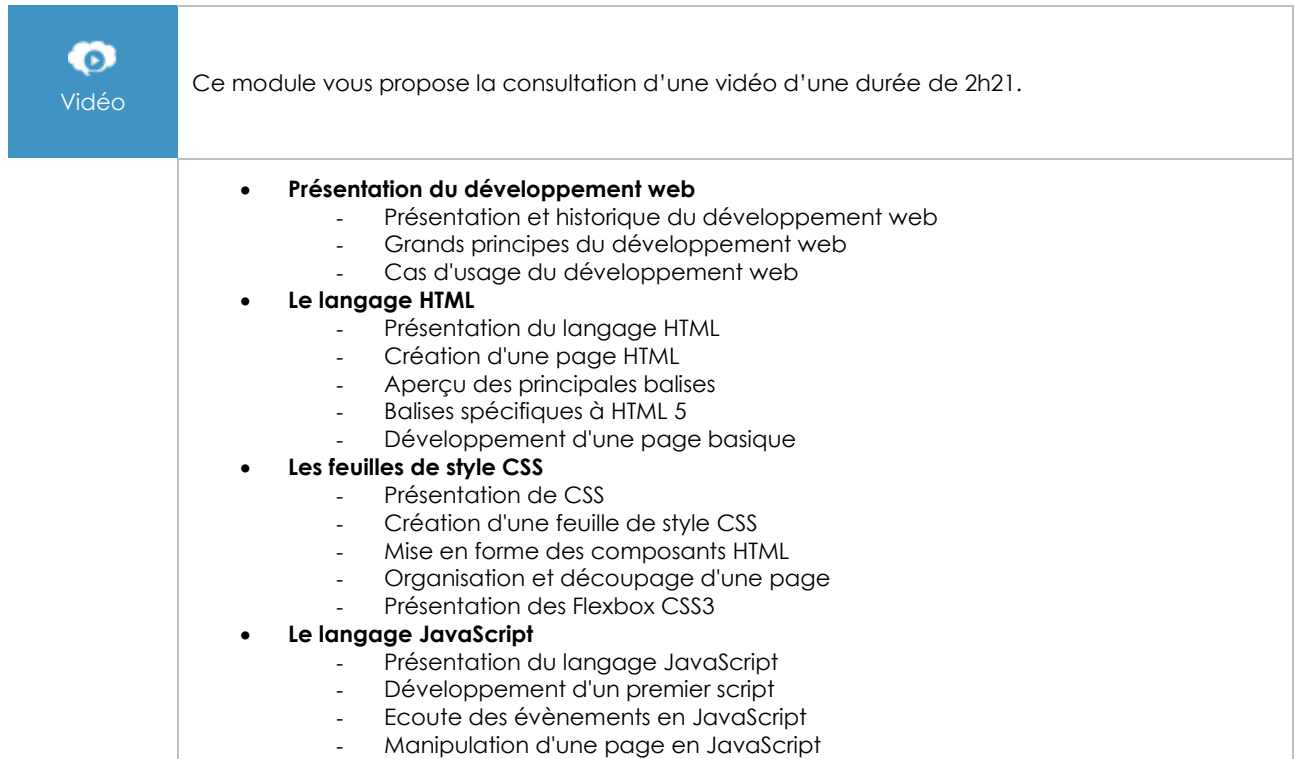

# Android 7 - Les fondamentaux du développement d'applications Java

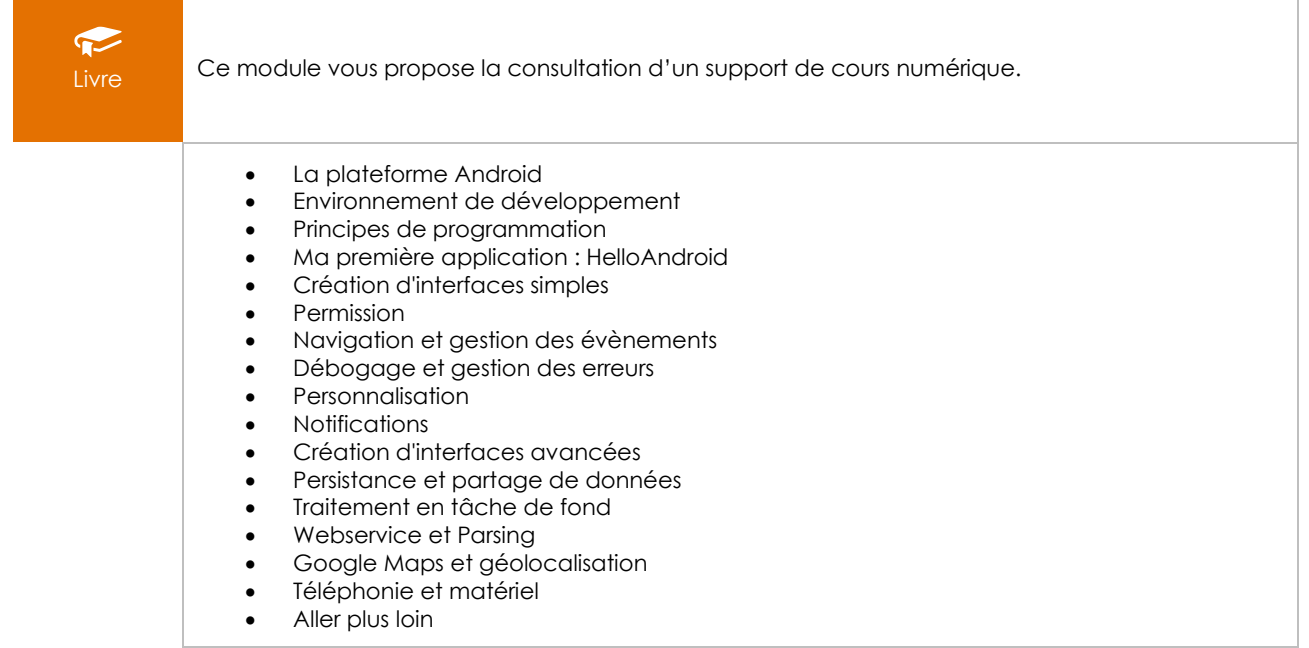